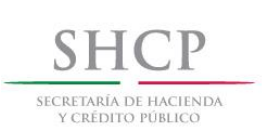

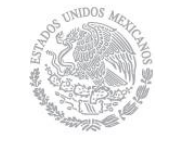

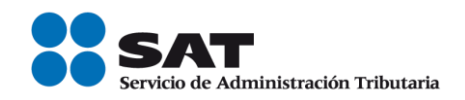

# Guía de llenado del comprobante al que se le incorpore el complemento para recepción de pagos

Aplica para la versión 3.3 del CFDI

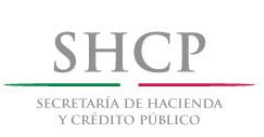

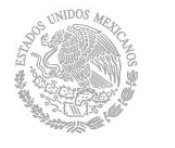

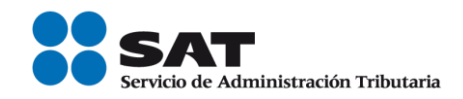

#### *Contenido*

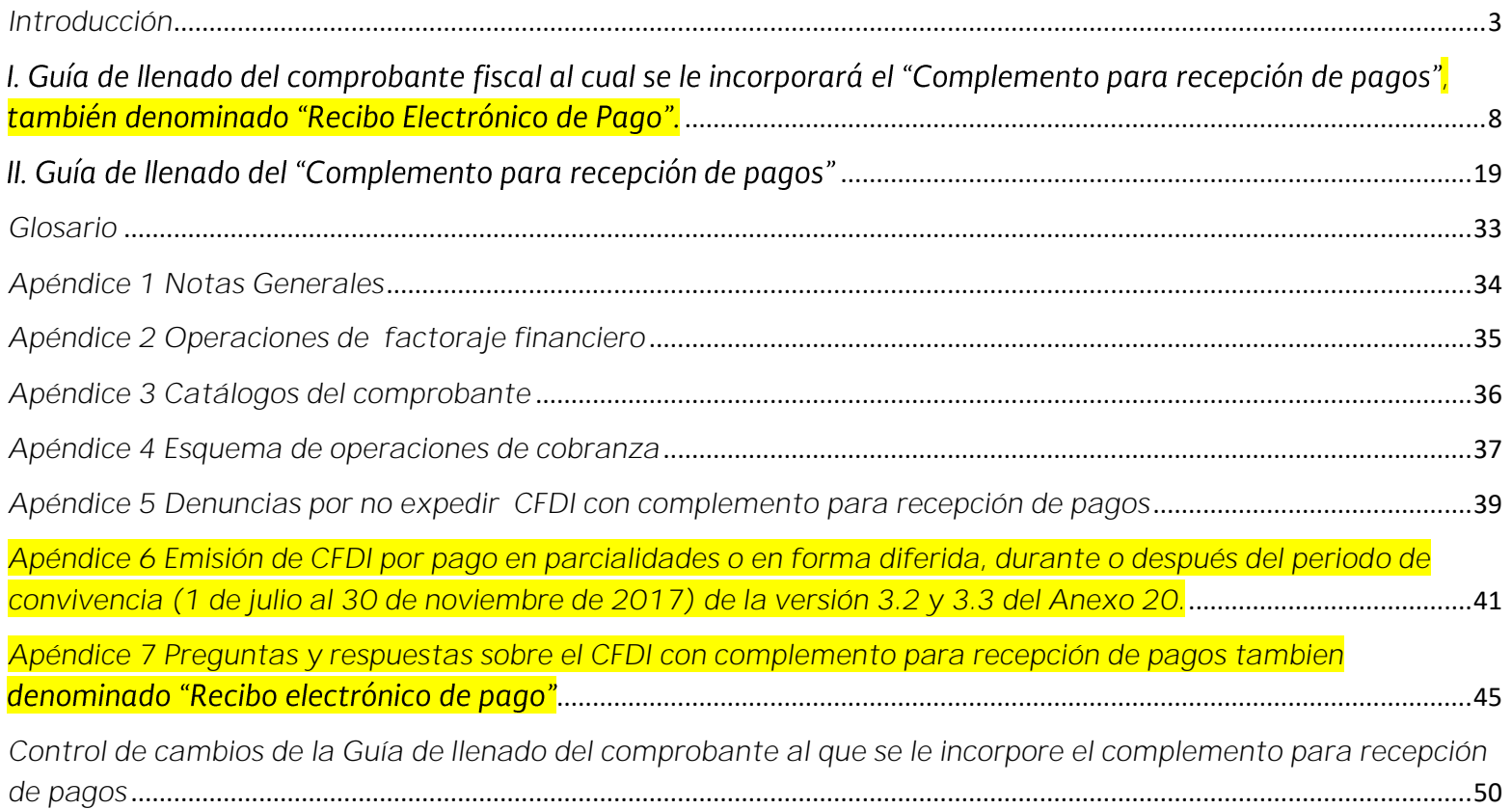

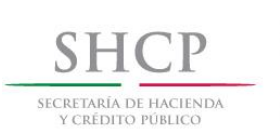

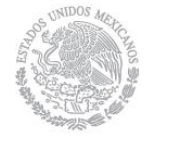

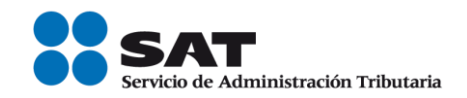

#### <span id="page-2-0"></span> *Introducción*

Los comprobantes fiscales deben emitirse por los actos o actividades que se realicen, por los ingresos que perciban o por las retenciones de contribuciones que efectúen los contribuyentes ya sean personas físicas o morales.

El artículo 29, segundo párrafo, fracción VI del Código Fiscal de la Federación (CFF), señala que los comprobantes fiscales digitales por Internet (CFDI) deben cumplir con las especificaciones que en materia de informática determine el Servicio de Administración Tributaria (SAT), mediante reglas de carácter general; por otra parte el artículo 29-A del citado código en su fracción VII, inciso b, establece la forma en que deben facturarse las operaciones que se pagan en parcialidades, señalando también que el SAT podrá establecer mediante reglas de carácter general términos para la facturación de estos pagos.

Asimismo, la Resolución Miscelánea Fiscal vigente (RMF) en las reglas 2.7.1.32. y 2.7.1.35. establece que cuando la contraprestación no se pague en una sola exhibición -parcialidades- o bien cuando al momento de expedir el CFDI no reciba el pago de la contraprestación pago diferido-, los contribuyentes deberán utilizar el mecanismo contenido en la regla 2.7.1.35. para reflejar el pago con el que se liquide el importe de la operación.

El mecanismo establecido en la citada regla 2.7.1.35. de la RMF es la emisión del CFDI que incorpora el complemento para recepción de pagos, también denominado "Recibo Electrónico de Pago".

Por lo ya señalado, el contribuyente deberá realizar lo siguiente:

- Cuando las contraprestaciones no se paguen en una sola exhibición (pago en parcialidades):
	- a) Emitir un CFDI por el valor total de la operación en el momento en que ésta se realice.
	- b) Posteriormente emitir un CFDI por cada uno de los pagos que reciba, en el que se deberá señalar:

Servicio de Administración Tributaria │ Av. Hidalgo, núm. 77, col. Guerrero, delegación Cuauhtémoc, Ciudad de México, c. p. 06300 │ MarcaSAT: 627 22 728 desde la Ciudad de México │documento disponible e[n www.sat.gob.mx](http://www.sat.gob.mx/)

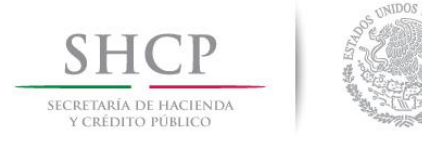

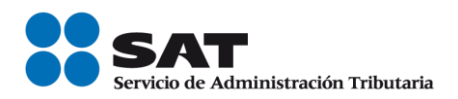

- "Cero" en el campo "Total" sin registrar dato alguno en los campos "MetodoPago" y  $\blacktriangleright$ "FormaPago".
- > Incorporar el "Complemento para recepción de pagos", también denominado "Recibo Electrónico" de Pago", publicado en el Portal del SAT (en donde se detalla la cantidad que se recibe e identifica la factura cuyo saldo liquida).

El monto del pago se aplicará proporcionalmente a los conceptos integrados en el comprobante emitido por el valor total de la operación.

- Cuando al momento de expedir el CFDI no reciba el pago de la contraprestación (pago diferido):
	- a) Deberá utilizar el mecanismo contenido en el inciso b) para reflejar el pago con el que se liquide el importe de la operación.

Para efectos de determinar el o los CFDI a los cuales se aplicará un pago recibido los contribuyentes aplicarán los siguientes criterios de asignación en el orden siguiente:

1.- Si existe disposición jurídica expresa de orden público que lo establezca, se estará a ella.

2.- En caso de no existir disposición jurídica expresa, se estará al acuerdo expreso establecido al efecto por las partes.

3.- De no existir acuerdo expreso entre las partes, el pagador podrá indicar al receptor del pago el o los CFDI a los que aplicará dicho pago y el monto que corresponde a cada comprobante, contando para ello con los 5 días naturales inmediatos siguientes a aquel en el que se realizó el pago.

4.- En caso de que el pagador no indique al receptor del pago el o los CFDI a los que se aplicará el mismo, el receptor del pago lo aplicará al o los CFDI pendientes de pago más antiguos.

Servicio de Administración Tributaria │ Av. Hidalgo, núm. 77, col. Guerrero, delegación Cuauhtémoc, Ciudad de México, c. p. 06300 │ MarcaSAT: 627 22 728 desde la Ciudad de México │documento disponible e[n www.sat.gob.mx](http://www.sat.gob.mx/)

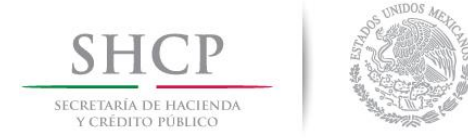

 $\overline{a}$ 

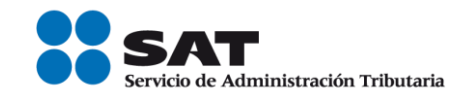

Se podrá emitir un CFDI con "Complemento para recepción de pagos", también denominado "Recibo Electrónico de Pago", por cada pago recibido (uno a uno) o uno por todos los pagos recibidos en un período de un mes (uno a muchos) siempre que estos correspondan a un mismo receptor del comprobante.

El CFDI con "Complemento para recepción de pagos", también denominado "Recibo Electrónico de Pago", deberá emitirse a más tardar al décimo día natural del mes inmediato siguiente al que corresponda el o los pagos recibidos.<sup>1</sup>

Cuando ya se cuente con al menos un CFDI que incorpore el "Complemento para recepción de pagos", también denominado "Recibo Electrónico de Pago", que acredite que la contraprestación ha sido total o parcialmente pagada, el CFDI emitido por el total de la operación no podrá ser objeto de cancelación, las correcciones deberán realizarse mediante la emisión de CFDI de egresos por devoluciones, descuentos y bonificaciones, esto salvo que exista error en la clave del RFC del receptor del comprobante, situación en la que el CFDI podrá ser cancelado a condición de que se sustituya por un nuevo comprobante con la clave del RFC correcta, debiendo en su caso seguir la misma suerte el o los CFDI con complemento para recepción de pagos que estén relacionados a dicho comprobante emitido con error.

Por lo que respecta a la emisión del CFDI con "Complemento para recepción de pagos", cuando en el comprobante existan errores, éste podrá cancelarse siempre que se sustituya por otro con los datos correctos. Si el error consiste en que el CFDI con "Complemento para recepción de pagos", también denominado "Recibo Electrónico de Pago", no debió emitirse por que la contraprestación ya se había pagado totalmente, al cancelarse el mismo deberá ser sustituido por otro con un importe de un peso.

En el presente documento se describe cómo se debe realizar el llenado de los datos que se deben registrar en el comprobante fiscal que se emite cuando la contraprestación no se pague en una sola exhibición (pago en parcialidades) o bien cuando al momento de expedir el CFDI no reciba el pago de la contraprestación (pago

 $^1$  Cuando el contribuyente reciba el pago de la contraprestación y no emita el CFDI con "Complemento para recepción de pagos" a más tardar al décimo día natural del mes inmediato siguiente al que corresponda o lo emita posteriormente, podria incurrir en la infracción contenida en el artículo 83, fracción VII y generar una multa en terminos del artículo 84, fracción IV del Código Fiscal de la Federación.

Servicio de Administración Tributaria │ Av. Hidalgo, núm. 77, col. Guerrero, delegación Cuauhtémoc, Ciudad de México, c. p. 06300 │ MarcaSAT: 627 22 728 desde la Ciudad de México │documento disponible e[n www.sat.gob.mx](http://www.sat.gob.mx/)

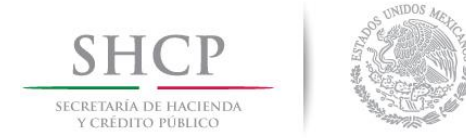

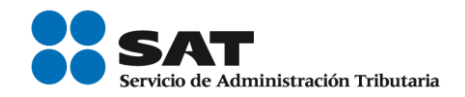

diferido), así como los datos que se deben registrar en el "Complemento para recepción de Pagos", también denominado "Recibo Electrónico de Pago", mismo que se debe incorporar al comprobante fiscal de referencia.

El "Complemento para recepción de pagos", también denominado "Recibo Electrónico de Pago" solo puede ser incorporado en un CFDI emitido usando la versión 3.3 del Anexo 20.

En caso de alguna duda o situación particular sobre el llenado del comprobante que no se encuentre prevista en esta guía, el contribuyente debe remitirse a los siguientes documentos, mismos que se encuentran publicados en el portal del SAT.

Documentación técnica.

[http://www.sat.gob.mx/informacion\\_fiscal/factura\\_electronica/Paginas/Recepcion\\_de\\_pagos.asp](http://www.sat.gob.mx/informacion_fiscal/factura_electronica/Paginas/Recepcion_de_pagos.aspx) [x](http://www.sat.gob.mx/informacion_fiscal/factura_electronica/Paginas/Recepcion_de_pagos.aspx)

 Preguntas y respuestas del comprobante al que se le incorpore el complemento para recepción de pagos.

[http://www.sat.gob.mx/informacion\\_fiscal/factura\\_electronica/Paginas/Recepcion\\_de\\_pagos.asp](http://www.sat.gob.mx/informacion_fiscal/factura_electronica/Paginas/Recepcion_de_pagos.aspx) [x](http://www.sat.gob.mx/informacion_fiscal/factura_electronica/Paginas/Recepcion_de_pagos.aspx)

 Casos de uso del comprobante al que se le incorpore el complemento para recepción de pagos, también denominado "Recibo Electrónico de Pago".

La presente guía de llenado es un documento cuyo objeto es explicar a los contribuyentes la forma correcta de llenar y expedir un CFDI, observando las definiciones del estándar tecnológico del Anexo 20 y las disposiciones jurídicas vigentes aplicables, para ello hace uso de ejemplos que faciliten las explicaciones, por ello es importante aclarar que los datos usados para los ejemplos son ficticios y únicamente para efectos didácticos a fin de explicar de manera fácil cómo se llena un CFDI.

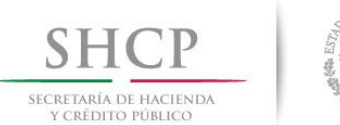

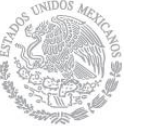

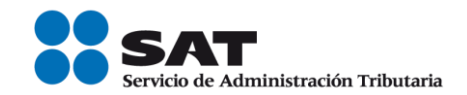

Por lo anteriormente señalado, el lector debe tener claro que las explicaciones realizadas en esta Guía de llenado, no sustituyen a las disposiciones fiscales legales o reglamentarias vigentes, por lo que en temas distintos a la forma correcta de llenar y expedir un CFDI, como pueden ser los relativos a la determinación de las contribuciones, los sujetos, el objeto, las tasas, las tarifas, las mecánicas de cálculo, los requisitos de las deducciones etc, los contribuyentes deberán observar las disposiciones fiscales vigentes aplicables.

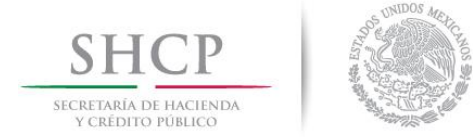

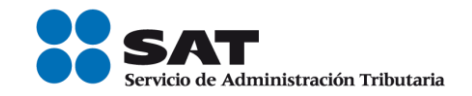

# <span id="page-7-0"></span>*I. Guía de llenado del comprobante fiscal al cual se le incorporará el* "Complemento para recepción de pagos", también denominado "Recibo Electrónico de Pago".

El Anexo 20 de la RMF contiene el estándar técnico que especifica la estructura, forma y sintaxis que deben contener los CFDI que expidan los contribuyentes (personas físicas y morales), lo cual permite que la información se organice mediante etiquetas de manera estructurada en el comprobante.

Cuando se emita un comprobante fiscal en el que la contraprestación se pague en parcialidades, o de forma diferida se deberá incorporar el "Complemento para recepción de Pagos", por lo que las especificaciones de los campos a registrar para la elaboración de este complemento expresados en lenguaje no informático se incluyen en el presente documento en el punto II.

Cuando en las siguientes descripciones se establezca el uso de un valor, éste se señala entre comillas, pero en el CFDI debe registrarse sin incluir las comillas respetando mayúsculas, minúsculas, números, espacios y signos de puntuación.

En el presente documento se hace referencia a la descripción de la información que debe contener el comprobante fiscal conforme al citado Anexo 20 vigente.

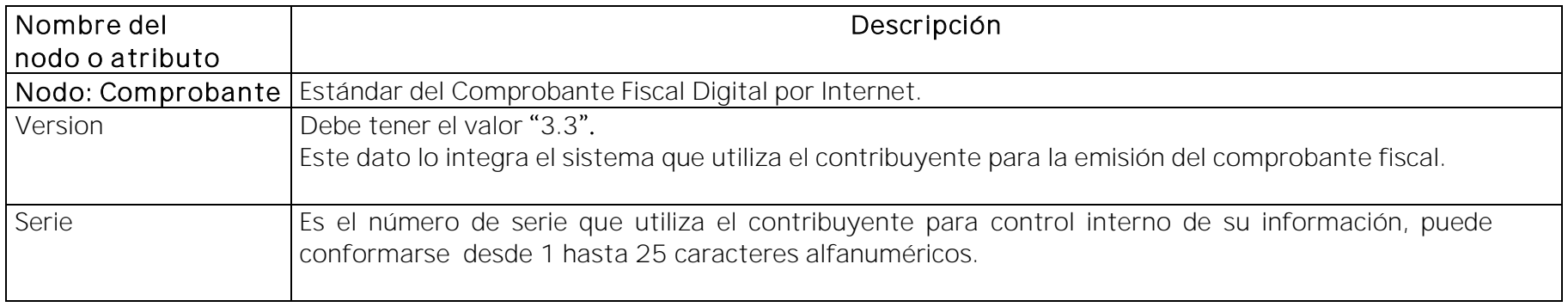

Servicio de Administración Tributaria │ Av. Hidalgo, núm. 77, col. Guerrero, delegación Cuauhtémoc, Ciudad de México,

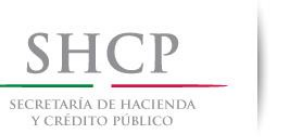

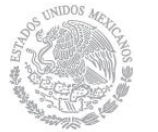

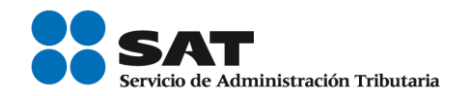

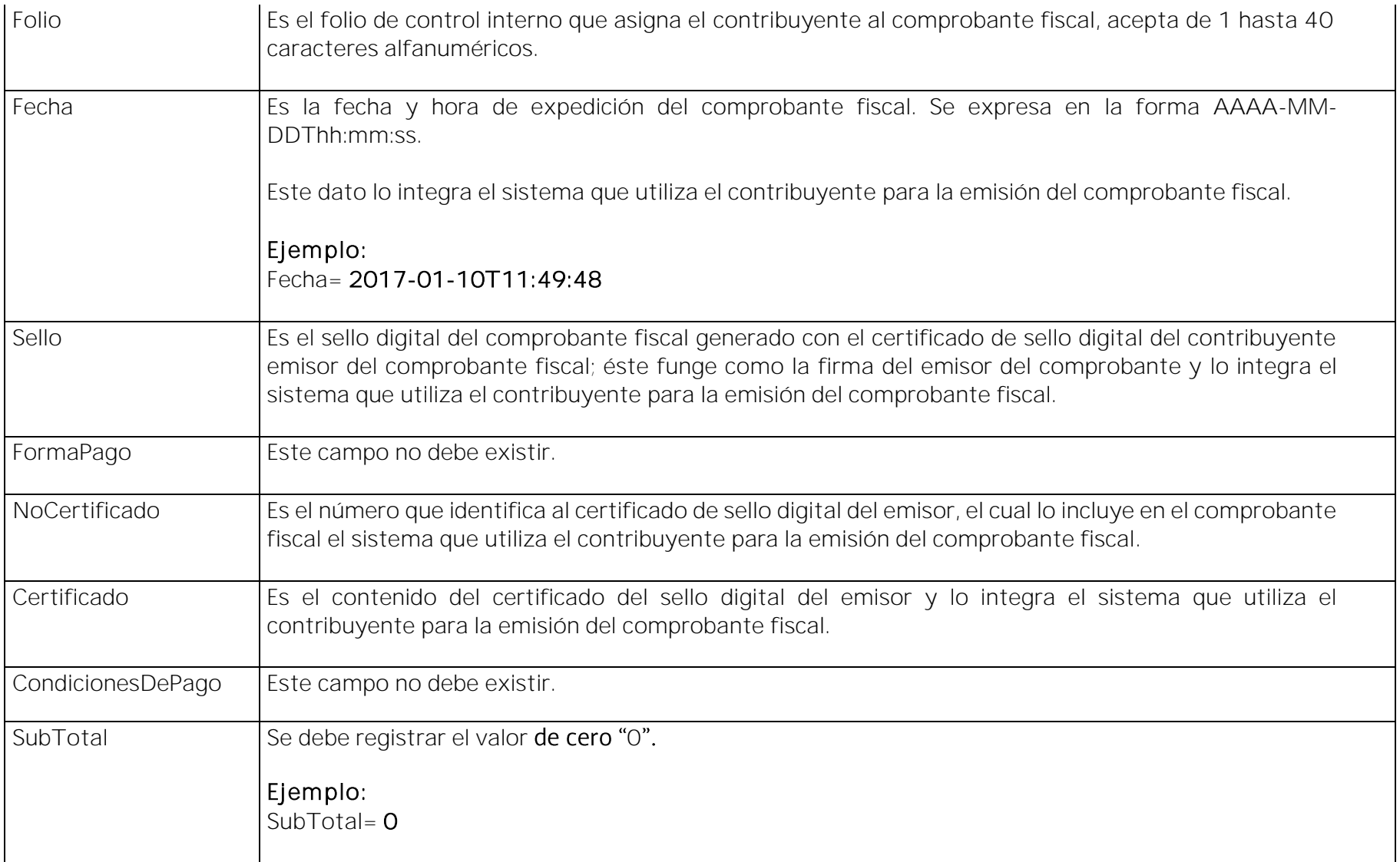

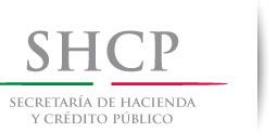

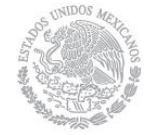

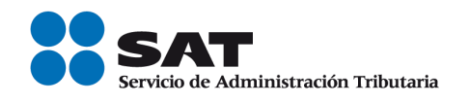

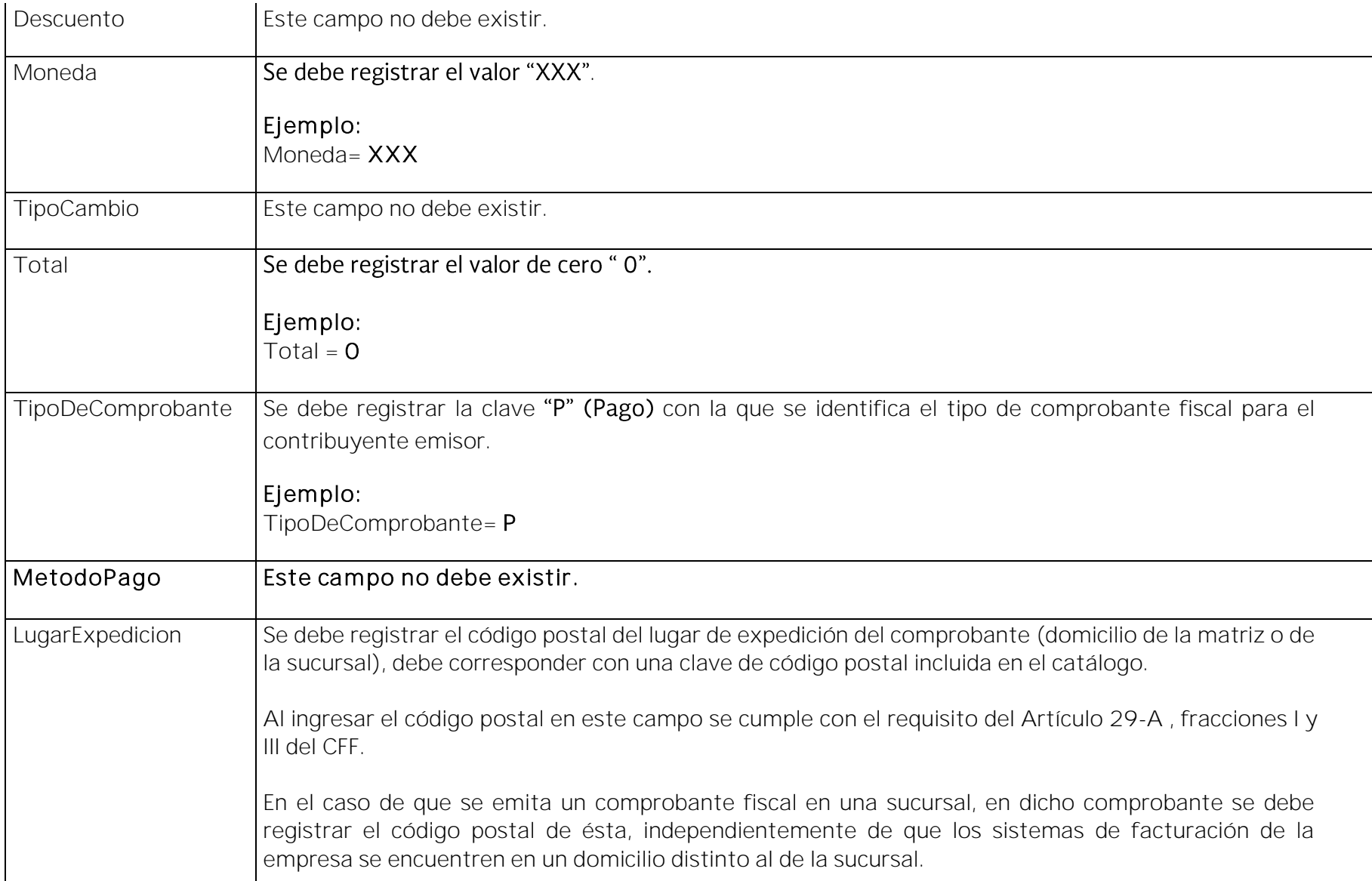

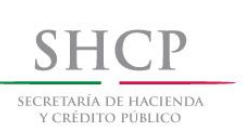

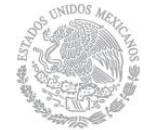

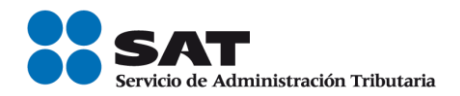

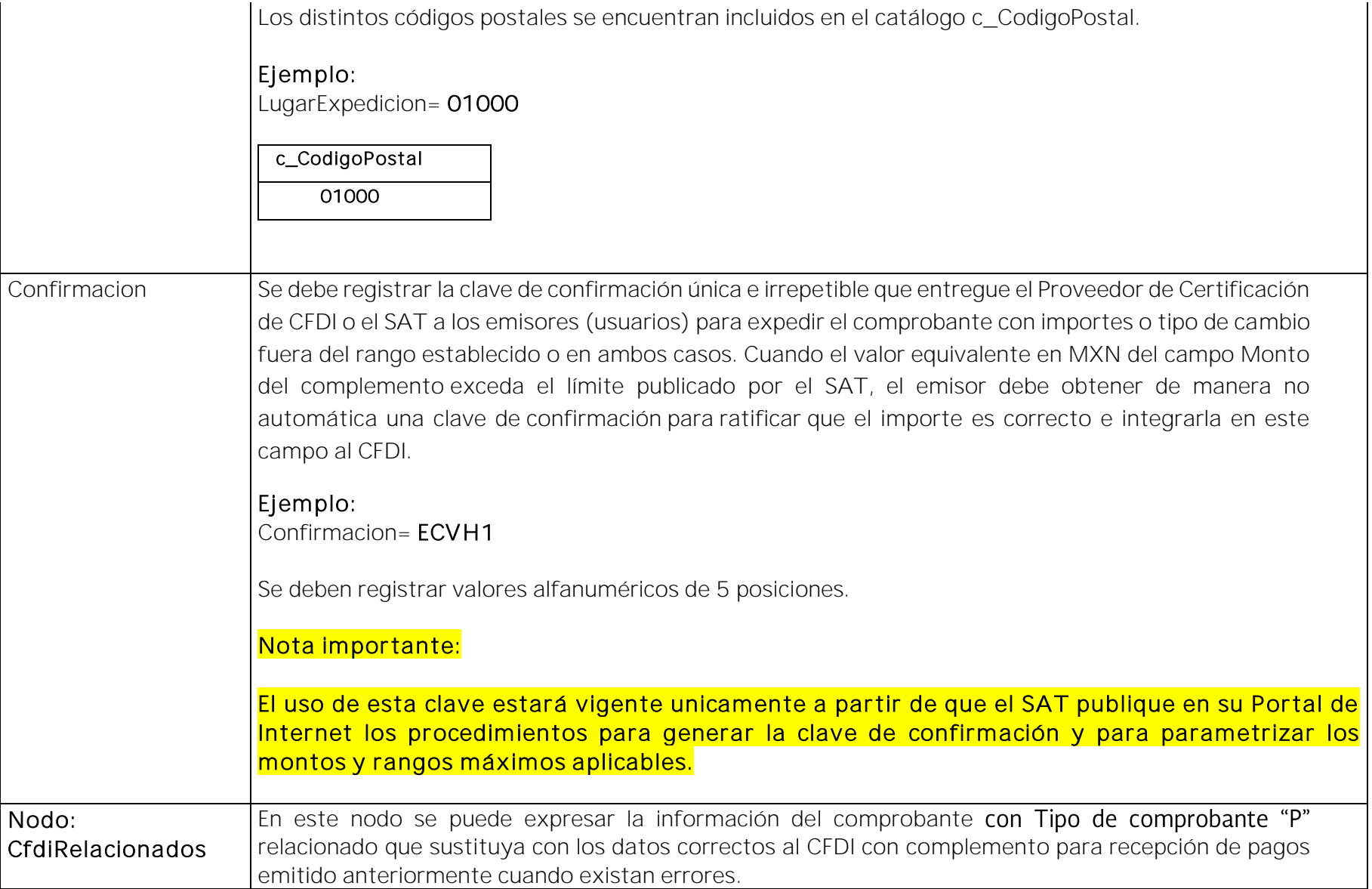

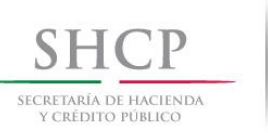

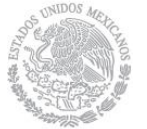

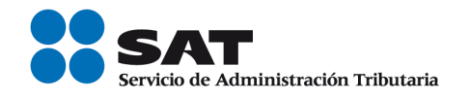

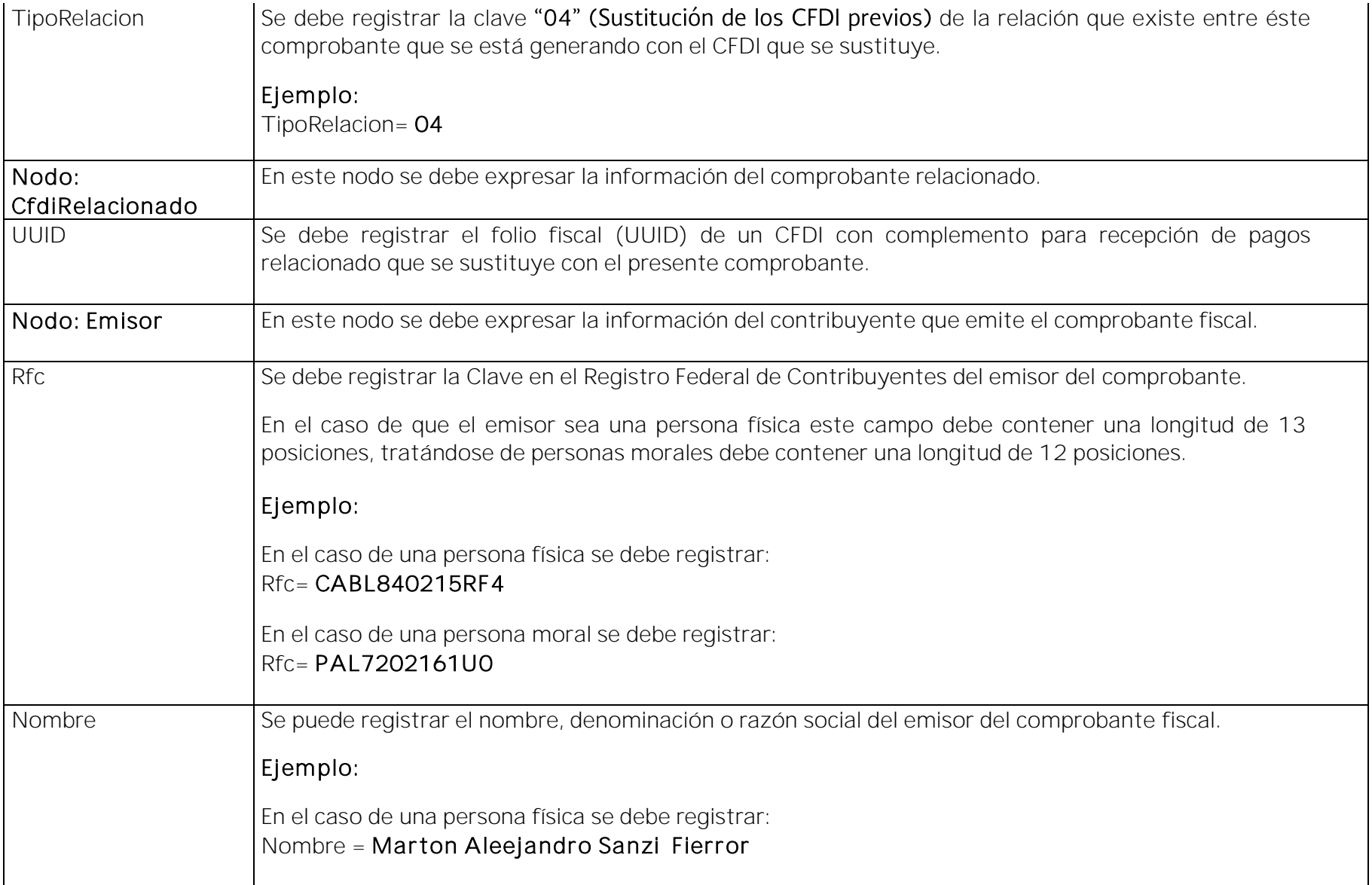

![](_page_12_Picture_0.jpeg)

![](_page_12_Picture_1.jpeg)

![](_page_12_Picture_2.jpeg)

![](_page_12_Picture_118.jpeg)

![](_page_13_Picture_96.jpeg)

![](_page_14_Picture_0.jpeg)

![](_page_14_Picture_1.jpeg)

![](_page_14_Picture_2.jpeg)

![](_page_14_Picture_94.jpeg)

![](_page_15_Picture_0.jpeg)

![](_page_15_Picture_1.jpeg)

![](_page_15_Picture_2.jpeg)

![](_page_15_Picture_106.jpeg)

![](_page_16_Picture_0.jpeg)

![](_page_16_Picture_1.jpeg)

![](_page_16_Picture_2.jpeg)

![](_page_16_Picture_111.jpeg)

![](_page_17_Picture_0.jpeg)

![](_page_17_Picture_1.jpeg)

![](_page_17_Picture_2.jpeg)

![](_page_17_Picture_38.jpeg)

![](_page_18_Picture_0.jpeg)

![](_page_18_Picture_1.jpeg)

## <span id="page-18-0"></span>II. Guía de llenado del "Complemento para recepción de pagos"

En esta sección se hace la descripción de cómo se debe realizar el llenado de los datos que se deben registrar en el complemento para recepción de pagos, mismo que se debe incorporar al comprobante fiscal a que se refiere la sección I del presente documento.

Cuando en las siguientes descripciones se establezca el uso de un valor, éste se señala entre comillas, pero en el complemento debe registrarse sin incluir las comillas respetando mayúsculas, minúsculas, números, espacios y signos de puntuación.

![](_page_18_Picture_104.jpeg)

Servicio de Administración Tributaria │ Av. Hidalgo, núm. 77, col. Guerrero, delegación Cuauhtémoc, Ciudad de México,

![](_page_19_Picture_0.jpeg)

![](_page_19_Picture_1.jpeg)

![](_page_19_Picture_2.jpeg)

![](_page_19_Picture_168.jpeg)

![](_page_20_Picture_0.jpeg)

![](_page_20_Picture_1.jpeg)

![](_page_20_Picture_2.jpeg)

![](_page_20_Picture_112.jpeg)

![](_page_21_Picture_0.jpeg)

![](_page_21_Picture_1.jpeg)

![](_page_21_Picture_2.jpeg)

![](_page_21_Picture_105.jpeg)

![](_page_22_Picture_0.jpeg)

![](_page_23_Picture_0.jpeg)

 $\mathsf{r}$ 

![](_page_23_Picture_1.jpeg)

![](_page_23_Picture_2.jpeg)

![](_page_23_Picture_133.jpeg)

![](_page_24_Picture_0.jpeg)

![](_page_24_Picture_1.jpeg)

![](_page_24_Picture_127.jpeg)

![](_page_25_Picture_0.jpeg)

![](_page_26_Picture_0.jpeg)

 $\mathsf{r}$ 

![](_page_26_Picture_1.jpeg)

![](_page_26_Picture_2.jpeg)

![](_page_26_Picture_114.jpeg)

Servicio de Administración Tributaria │ Av. Hidalgo, núm. 77, col. Guerrero, delegación Cuauhtémoc, Ciudad de México,

![](_page_27_Picture_0.jpeg)

![](_page_27_Picture_1.jpeg)

![](_page_27_Picture_2.jpeg)

![](_page_27_Picture_103.jpeg)

![](_page_28_Picture_0.jpeg)

![](_page_29_Picture_0.jpeg)

![](_page_29_Picture_1.jpeg)

![](_page_29_Picture_2.jpeg)

![](_page_29_Picture_107.jpeg)

![](_page_30_Picture_0.jpeg)

![](_page_31_Picture_56.jpeg)

![](_page_32_Picture_0.jpeg)

![](_page_32_Picture_1.jpeg)

![](_page_32_Picture_2.jpeg)

#### *Glosario*

<span id="page-32-0"></span>Nodo, elemento, apartado o sección: Conjunto de datos.

Atributo o campo: Es un dato.

Transferencia electrónica de fondos: Es un servicio que permite realizar pagos entre clientes de los bancos, en donde los usuarios ordenan a su banco transferencias de fondos a terceros que tengan su cuenta en cualquier banco con fecha de aplicación en uno o dos días para cualquier monto.

SPEI (Sistema de Pagos Electrónicos Interbancarios): Es un sistema desarrollado y operado por el Banco de México que permite al público en general realizar en cuestión de segundos pagos electrónicos (es una modalidad de transferencia electrónica de fondos) a través de la banca por internet o de la banca móvil. Este sistema permite transferir dinero electrónicamente entre cuentas de depósito de los bancos de manera casi instantánea.

Complemento para recepción de pagos: También denominado "Recibo Electrónico de Pago".

![](_page_33_Picture_0.jpeg)

![](_page_33_Picture_1.jpeg)

## *Apéndice 1 Notas Generales*

<span id="page-33-0"></span>Nota 1: El documento incluye ejemplos de carácter didáctico y hace uso de información ficticia para ello.

Nota 2: Para el registro de los datos solicitados en el complemento, se deben aplicar los criterios establecidos en esta Guía de llenado.

Nota 3: Para conocer el procedimiento para la emisión de los CFDI en el caso de anticipos recibidos, usted podrá consultar el Anexo 20 Guía de llenado de los comprobantes fiscales digital por Internet.

Nota 4: Cuando se emita un CFDI de tipo "Egreso" con motivo de una devolución, descuento o bonificación (Artículo 29, penúltimo párrafo del CFF y 25, fracción I de la LISR), este CFDI de Egreso se aplicará directamente al CFDI origen con el que se relacionará, por tanto no se deberá emitir un CFDI con complemento para recepción de pagos para intentar aplicar con el mismo la devolución, descuento o bonificación.

Nota 5: Un principio general del CFDI con "Complemento para recepción de pagos" es que el contribuyente que reciba el pago de una contraprestación es quien debe emitir el CFDI con complemento para recepción de pagos, con independencia de que éste no haya sido necesariamente el emisor de la factura de origen (CFDI emitido por el valor total de la operación).

![](_page_34_Picture_0.jpeg)

![](_page_34_Picture_1.jpeg)

![](_page_34_Picture_2.jpeg)

# *Apéndice 2 Operaciones de factoraje financiero*

<span id="page-34-0"></span>![](_page_34_Figure_4.jpeg)

![](_page_35_Picture_0.jpeg)

![](_page_35_Picture_1.jpeg)

![](_page_35_Picture_2.jpeg)

# *Apéndice 3 Catálogos del comprobante*

<span id="page-35-0"></span>Los catálogos contienen el detalle de las claves y descripciones que facilitan el llenado del comprobante y se pueden consultar en la siguiente dirección electrónica:

[http://www.sat.gob.mx/informacion\\_fiscal/factura\\_electronica/Paginas/Recepcion\\_de\\_pagos.aspx](http://www.sat.gob.mx/informacion_fiscal/factura_electronica/Paginas/Recepcion_de_pagos.aspx)

![](_page_36_Picture_0.jpeg)

![](_page_36_Picture_1.jpeg)

![](_page_36_Picture_2.jpeg)

## *Apéndice 4 Esquema de operaciones de cobranza*

<span id="page-36-0"></span>![](_page_36_Figure_4.jpeg)

![](_page_37_Picture_0.jpeg)

![](_page_37_Picture_1.jpeg)

![](_page_37_Picture_2.jpeg)

![](_page_37_Figure_3.jpeg)

![](_page_38_Picture_0.jpeg)

![](_page_38_Picture_1.jpeg)

# *Apéndice 5 Denuncias por no expedir CFDI con complemento para recepción de pagos*

<span id="page-38-0"></span>Cuando el contribuyente que recibe el pago no emita el CFDI con complemento para recepción de pagos al contribuyente que realizó dicho pago, éste podrá presentar una denuncia a través de los siguientes medios:

## Portal del SAT en Internet en la siguiente dirección electrónica:

<https://aplicacionesc.mat.sat.gob.mx/sat.gob.mx.age.sipreqd.internet/denunciaInternet.aspx>

#### A través de nuestras redes sociales:

• Facebook

[https://www.facebook.com/login.php?skip\\_api\\_login=1&api\\_key=966242223397117&signed\\_next=1&next=https%3A](https://www.facebook.com/login.php?skip_api_login=1&api_key=966242223397117&signed_next=1&next=https%3A%2F%2Fwww.facebook.com%2Fsharer.php%3Fu%3Dhttp%253A%252F%252Fwww.sat.gob.mx&cancel_url=https%3A%2F%2Fwww.facebook.com%2Fdialog%2Freturn%2Fclose%3Ferror_code%3D4201%26error_message%3DUser%2Bcanceled%2Bthe%2BDialog%2Bflow%23_%3D_&display=popup&locale=es_LA) [%2F%2Fwww.facebook.com%2Fsharer.php%3Fu%3Dhttp%253A%252F%252Fwww.sat.gob.mx&cancel\\_url=https%3A%2](https://www.facebook.com/login.php?skip_api_login=1&api_key=966242223397117&signed_next=1&next=https%3A%2F%2Fwww.facebook.com%2Fsharer.php%3Fu%3Dhttp%253A%252F%252Fwww.sat.gob.mx&cancel_url=https%3A%2F%2Fwww.facebook.com%2Fdialog%2Freturn%2Fclose%3Ferror_code%3D4201%26error_message%3DUser%2Bcanceled%2Bthe%2BDialog%2Bflow%23_%3D_&display=popup&locale=es_LA) [F%2Fwww.facebook.com%2Fdialog%2Freturn%2Fclose%3Ferror\\_code%3D4201%26error\\_message%3DUser%2Bcancele](https://www.facebook.com/login.php?skip_api_login=1&api_key=966242223397117&signed_next=1&next=https%3A%2F%2Fwww.facebook.com%2Fsharer.php%3Fu%3Dhttp%253A%252F%252Fwww.sat.gob.mx&cancel_url=https%3A%2F%2Fwww.facebook.com%2Fdialog%2Freturn%2Fclose%3Ferror_code%3D4201%26error_message%3DUser%2Bcanceled%2Bthe%2BDialog%2Bflow%23_%3D_&display=popup&locale=es_LA) [d%2Bthe%2BDialog%2Bflow%23\\_%3D\\_&display=popup&locale=es\\_LA](https://www.facebook.com/login.php?skip_api_login=1&api_key=966242223397117&signed_next=1&next=https%3A%2F%2Fwww.facebook.com%2Fsharer.php%3Fu%3Dhttp%253A%252F%252Fwww.sat.gob.mx&cancel_url=https%3A%2F%2Fwww.facebook.com%2Fdialog%2Freturn%2Fclose%3Ferror_code%3D4201%26error_message%3DUser%2Bcanceled%2Bthe%2BDialog%2Bflow%23_%3D_&display=popup&locale=es_LA)

• Twitter

[https://twitter.com/intent/tweet?original\\_referer=http%3A%2F%2Fwww.sat.gob.mx%2Fcontacto%2Fcontactenos%2FPa](https://twitter.com/intent/tweet?original_referer=http%3A%2F%2Fwww.sat.gob.mx%2Fcontacto%2Fcontactenos%2FPaginas%2Fdefault.aspx&ref_src=twsrc%5Etfw&text=Cont%C3%A1ctanos&tw_p=tweetbutton&url=http%3A%2F%2Fwww.sat.gob.mx%2Fcontacto%2Fcontactenos%2FPaginas%2Fdefault.aspx&via=satmx) [ginas%2Fdefault.aspx&ref\\_src=twsrc%5Etfw&text=Cont%C3%A1ctanos&tw\\_p=tweetbutton&url=http%3A%2F%2Fwww](https://twitter.com/intent/tweet?original_referer=http%3A%2F%2Fwww.sat.gob.mx%2Fcontacto%2Fcontactenos%2FPaginas%2Fdefault.aspx&ref_src=twsrc%5Etfw&text=Cont%C3%A1ctanos&tw_p=tweetbutton&url=http%3A%2F%2Fwww.sat.gob.mx%2Fcontacto%2Fcontactenos%2FPaginas%2Fdefault.aspx&via=satmx) [.sat.gob.mx%2Fcontacto%2Fcontactenos%2FPaginas%2Fdefault.aspx&via=satmx](https://twitter.com/intent/tweet?original_referer=http%3A%2F%2Fwww.sat.gob.mx%2Fcontacto%2Fcontactenos%2FPaginas%2Fdefault.aspx&ref_src=twsrc%5Etfw&text=Cont%C3%A1ctanos&tw_p=tweetbutton&url=http%3A%2F%2Fwww.sat.gob.mx%2Fcontacto%2Fcontactenos%2FPaginas%2Fdefault.aspx&via=satmx)

## A través de los siguientes canales:

- Correo: denuncias@sat.gob.mx.
- Quejas y denuncias SAT: 01 (55) 8852 2222. $\bullet$

![](_page_39_Picture_0.jpeg)

![](_page_39_Picture_1.jpeg)

- Internacional: 1 844 28 73 803.
- SAT Móvil: aplicación para celular, apartado Quejas y denuncias.  $\bullet$
- Teléfonos Rojos: ubicados en las Aduanas y oficinas del SAT para realizar, al momento, una denuncia sobre  $\bullet$ cualquier aspecto que pueda considerarse como un abuso o acto ilícito cometido por servidores públicos de la institución.

Cabe señalar que la no emisión del comprobante fiscal en términos de las disposiciones fiscales constituye una infracción de conformidad con el artículo 83, fracción VII del CFF.

![](_page_40_Picture_0.jpeg)

![](_page_40_Picture_1.jpeg)

![](_page_40_Picture_2.jpeg)

# <span id="page-40-0"></span>*Apéndice 6 Emisión de CFDI por pago en parcialidades o en forma diferida, durante o después del periodo de convivencia (1 de julio al 30 de noviembre de 2017) de la versión 3.2 y 3.3 del Anexo 20.*

La emisión del CFDI en el caso de pago en parcialidades o en forma diferida, dependerá de la versión del Anexo 20 con la que se expida el comprobante por el valor total de la operación, conforme a lo siguiente:

- a. Si se emitió un CFDI por el valor total de la operación con la versión 3.2 con fecha 1 de julio de 2017 o con posterioridad dentro del período de transición, por cada pago o pagos que se reciban a partir de dicha fecha, podrá emitir un CFDI en términos de lo dispuesto en el Artículo 29-A, fracción VII, inciso b) del CFF.
- b. Si se emite un CFDI por el valor total de la operación con la versión 3.3 a partir del 1 de julio de 2017, y opta por aplicar lo dispuesto en el Artículo Quinto Transitorio de la "Resolución Miscelánea Fiscal vigente", por cada pago o pagos que se reciban del 1 de julio al 30 de noviembre de 2017, se deberá emitir un CFDI en términos de lo dispuesto en el Artículo 29-A, fracción VII, inciso b) del CFF, es decir, los contribuyentes podrán optar por expedir el CFDI sin incorporar el complemento para recepción de pagos durante el citado periodo
- Si se emite un CFDI por el valor total de la operación con método de pago en parcialidades o diferido con la versión 3.3 a partir del 1 de diciembre de 2017, por cada pago o pagos que se reciban a partir de dicha fecha, se deberá emitir un CFDI con complemento para recepción de pagos a que se refiere la regla 2.7.1.35. de la Resolución Miscelánea Fiscal vigente.

En la siguiente tabla podrás identificar, de acuerdo a la fecha de tu operación y a la versión del Anexo 20 que estás utilizando para elaborar tus comprobantes, si estás obligado a emitir el complemento para recepción de pagos por los pagos que recibas.

![](_page_41_Picture_0.jpeg)

![](_page_41_Picture_1.jpeg)

![](_page_41_Picture_2.jpeg)

![](_page_41_Picture_108.jpeg)

![](_page_42_Picture_0.jpeg)

![](_page_42_Picture_1.jpeg)

![](_page_42_Picture_2.jpeg)

# Ejemplos:

#### Supuesto a.

El Sr. Alejandrino Rossly , celebra una operación el 29 de junio de 2017 con el Sr. Tomaso Ríos con pago diferido estableciendo fecha de pago el 2 de agosto.

- El CFDI por el valor total de la operación se emitió el 29 de junio de 2017, utilizando la versión 3.2 del Anexo 20.
- La contraprestación se liquida el 2 de agosto, en este caso se puede emitir el CFDI de conformidad con el Artículo 29-A fracción VII, inciso b) del Código Fiscal de la Federación.
- En este supuesto se puede no emitir el CFDI con el complemento para recepción de pagos (ver nota b) abajo).

#### Supuesto b.

El Sr. Alejandrino Rossly, celebra una operación el 3 de julio de 2017 con el Sr. Tomaso Ríos con pago diferido estableciendo fecha de pago el 10 de septiembre del mismo año.

- El CFDI por el valor total de la operación se emitió el 3 de julio de 2017, utilizando la versión 3.3 del Anexo 20.
- La contraprestación se liquida el 10 de septiembre de 2017, en este caso el contribuyente tiene dos opciones:
	- Emitir el CFDI de conformidad con el Artículo 29-A fracción VII, inciso b) del Código Fiscal de la Federación.

![](_page_43_Picture_0.jpeg)

![](_page_43_Picture_1.jpeg)

II. Emitir el CFDI incorporando el complemento para recepción de pagos.

# Supuesto c.

El Sr. Alejandrino Rossly, celebra una operación el 15 de diciembre de 2017 con el Sr. Tomaso Ríos con pago diferido estableciendo fecha de pago el 15 de enero de 2018.

- El CFDI por el valor total de la operación se emite el 15 de diciembre de 2017, utilizando la versión 3.3 del Anexo 20.
- La contraprestación se liquida el 15 de enero de 2018, en este caso se debe emitir el CFDI incorporando el complemento para recepción de pagos.

## *Notas:*

- *a) En el caso de pago en parcialidades, se aplican los mismos criterios aplicados para la emisión del CFDI con pago diferido contenidos en los supuestos a., b. y c.*
- b) En este caso se usa el término "puede" debido a que también sería posible expedir por el pago recibido a *partir del 1 de julio, CFDI con complemento para recepción de pagos, ya que técnicamente es posible.*

![](_page_44_Picture_0.jpeg)

![](_page_44_Picture_1.jpeg)

![](_page_44_Picture_2.jpeg)

# <span id="page-44-0"></span>*Apéndice 7 Preguntas y respuestas sobre el CFDI con complemento para recepción de pagos*  tambien denominado "Recibo electrónico de pago"

1. Cuando haya compensación de pagos entre contribuyentes ¿Qué clave se debe registrar como forma de pago en el CFDI con complemento para recepción de pagos, también denominado "recibo electrónico de pago"?

En el campo forma de pago se debe registrar la clave "17 Compensación" del catalógo c FormaPago del Anexo 20.

*Fundamento Legal: Guía de llenado del comprobante al que se le incorpore el complemento para recepción de pagos, publicada en el portal del SAT.*

2. Cuando un sólo pago recibido es para liquidar varias facturas, ¿Se tiene que emitir un CFDI con complemento para recepción de pagos **también denominado "recibo electrónico de pago"** por cada comprobante que se liquida?

No, se expedirá un sólo CFDI con complemento para recepción de pagos y en él se incluirán las referencias a todas las facturas que se liquidan. Para ello deberán incluir en el campo identificador del documento, cada uno de los folios (UUID) que identifican a cada una de las facturas.

*Fundamento Legal: Guía de llenado del comprobante al que se le incorpore el complemento para recepción de pagos, publicada en el Portal del SAT.*

3. ¿Se puede cancelar un CFDI con complemento para recepción de pagos también denominado "recibo electrónico de pago", si la clave en el RFC del receptor no es correcta?

Sí, se puede cancelar siempre que se sustituya por otro con los datos correctos.

![](_page_45_Picture_0.jpeg)

![](_page_45_Picture_1.jpeg)

![](_page_45_Picture_2.jpeg)

*Fundamento Legal: Guía de llenado del comprobante al que se le incorpore el complemento para recepción de pagos, publicada en el portal del SAT.*

#### 4. ¿Qué plazo se tiene para emitir el CFDI con complemento para recepción de pagos también denominado "recibo electrónico de pago"?

Se debe emitir el CFDI con complemento para recepción de pagos a más tardar al décimo día natural del mes siguiente al que se recibió el pago. Dado que el dato es un insumo para la determinación del IVA, se consideró un plazo similar al establecido para la declaración de dicho impuesto.

*Fundamento Legal: Guía de llenado del comprobante al que se le incorpore el complemento para recepción de pagos, publicada en el portal del SAT.*

5. En la factura que se elabora conforme al estándar del Anexo 20 versión 3.3, en el campo tipo de comprobante, ¿Qué clave se debe registrar al emitir un CFDI con complem ento para recepción de pagos también denominado "recibo electrónico de pago"?

Se debe registrar la clave tipo de comprobante "P" (Pago), conforme al catálogo c TipoDeComprobante. Al hacer esto, la mayoría de los aplicativos deshabilitarán los campos que no hay que llenar y habilitarán los campos que se deben llenar. Tal es el caso del servicio de facturación del SAT.

*Fundamento Legal: Guía de llenado del comprobante al que se le incorpore el complemento para recepción de pagos, publicada en el Portal del SAT.*

6. **¿Es obligatorio el campo de "Uso CFDI" en el CFDI con** complemento para recepción de pagos, también denominado "recibo electrónico de pago"?

![](_page_46_Picture_0.jpeg)

![](_page_46_Picture_1.jpeg)

![](_page_46_Picture_2.jpeg)

Sí, es obligatorio. Cuando se emita un CFDI con complemento para recepción de pagos, en el campo Uso de CFDI se debe registrar la clave "P01" Por definir. En razón, de que el Uso del CFDI quedo registrado en la factura emitida por el monto total de la operación.

*Fundamento Legal: Guía de llenado del comprobante al que se le incorpore el complemento para recepción de pagos, publicada en el Portal del SAT.*

7. En un CFDI con complemento para recepción de pagos también denominado "recibo electrónico de pago", cuando el pago se realice en pesos mexicanos, ¿Qué tipo de cambio se debe registrar en el campo TipoCambioP?

El campo se puede omitir o se puede registrar el valor "1" sin decimales.

*Fundamento Legal: Guía de llenado del comprobante al que se le incorpore el complemento para recepción de pagos, publicada en el Portal del SAT.*

8. ¿Se debe desglosar el IVA en el CFDI con complemento para recepción de pagos también denominado "recibo electrónico de pago", como lo indica la fracción VII, inciso b), del Artículo 29-A del Código Fiscal de la Federación?

No se desglosan los impuestos trasladados y retenidos en el CFDI con complemento para recepción de pagos, ya que la regla 2.7.1.35., establece que el monto del pago se aplicará proporcionalmente a los conceptos integrados en la factura emitida por el valor total de la operación.

*Fundamento Legal: Regla 2.7.1.35. de la Resolución Miscelánea Fiscal y Guía de llenado del comprobante al que se le incorpore el complemento para recepción de pagos, publicadas en el portal del SAT.*

9. Si emito una factura de tipo ingreso en la versión 3.3 el 1° de julio 2017, y el pago se recibe dentro del periodo del 1 de julio al 30 de noviembre 2017, ¿Se debe emitir el CFDI con complemento para recepción de pagos también denominado "recibo electrónico de pago", cuando se reciba el pago?

![](_page_47_Picture_0.jpeg)

![](_page_47_Picture_1.jpeg)

![](_page_47_Picture_2.jpeg)

Podrá no emitirse el CFDI con complemento para recepción de pagos durante el período del 1 de julio al 30 de noviembre de 2017, sin embargo, no lo exime de emitir la factura en términos de lo dispuesto en el Artículo 29-A, fracción VII, inciso b) del CFF.

*Fundamento Legal: Artículo 29-A fracción VII, inciso b) del CFF y Artículo Quinto Transitorio de la Segunda Resolución de Modificaciones a la Resolución Miscelánea Fiscal, publicada en el Portal del SAT.*

10.Si emito una factura de tipo ingreso en la versión 3.3 el 1° de julio de 2017 y el pago se recibe el 1 de diciembre de 2017, ¿Se debe emitir el CFDI con complemento para recepción de pagos también denominado "recibo electrónico de pago"?

Sí, se debe emitir el CFDI con complemento para recepción de pagos.

*Fundamento Legal: Artículo Quinto Transitorio de la Segunda Resolución de Modificaciones a la Resolución Miscelánea Fiscal, publicada en el Portal del SAT.*

11.Si se emite una factura de tipo ingreso en la versión 3.2 el 1° de julio de 2017 y el pago es en parcialidades, ¿Se tiene la obligación, posteriormente al recibir un pago parcial, de emitir el CFDI con complemento para recepción de pagos **también denominado "recibo electrónico de pago"** esto si el pago se recibe el 1 de diciembre de 2017 o con posterioridad?

Se puede optar por emitir por el pago parcial una factura en términos de lo dispuesto en el Artículo 29-A, fracción VII, inciso b) del CFF.

*Fundamento Legal: Artículo 29-A fracción VII, inciso b) del CFF y Artículo Cuarto Transitorio de la Segunda Resolución de Modificaciones a la Resolución Miscelánea Fiscal, publicada en el Portal del SAT.*

![](_page_48_Picture_0.jpeg)

![](_page_48_Picture_1.jpeg)

#### 12.En la factura que se emita por la recepción de 10 pagos, ¿Cuántos complementos en el CFDI con complemento para recepción de pagos también denominado "recibo electrónico de pago" se incluirán?

Sólo se debe emitir un CFDI con complemento para recepción de pagos generando 10 apartados "Pago" para relacionar los 10 pagos recibidos y generar los apartados de "Documento relacionado", que se requieran para relacionar los UIDD de las facturas que se vinculan con dichos pagos, siempre y cuando se trate de un mismo receptor.

*Fundamento Legal: Guía de llenado del comprobante al que se le incorpore el complemento para recepción de pagos, publicada en el Portal del SAT.*

13.Si recibo un pago con transferencia electrónica de fondos, ¿Debo registrar obligatoriamente en el CFDI con Complemento para recepción de pagos **también denominado "recibo electrónico de** pago" la información en los campos TipoCadPago, CertPago, CadPago y SelloPago?

Si se recibe un pago con transferencia electrónica de fondos se puede o no registrar informaicón en el campo TipoCadPago.

Si se registra información en el campo TipoCadPago es obligatorio registrar información en los campos CertPago, CadPago y SelloPago.

Si no se regsitra información en el campo TipoCadPago no se debe registrar información en los campos, CertPago, CadPago y SelloPago.

![](_page_49_Picture_0.jpeg)

![](_page_49_Picture_1.jpeg)

# <span id="page-49-0"></span>*Control de cambios de la Guía de llenado del comprobante al que se le incorpore el complemento para recepción de pagos*

![](_page_49_Picture_116.jpeg)

Guía publicada en el Portal del SAT en Internet el 15 de marzo de 2017

![](_page_50_Picture_0.jpeg)

![](_page_50_Picture_1.jpeg)

![](_page_50_Picture_2.jpeg)

![](_page_50_Picture_115.jpeg)

![](_page_51_Picture_0.jpeg)

![](_page_51_Picture_1.jpeg)

![](_page_51_Picture_2.jpeg)

![](_page_51_Picture_126.jpeg)

![](_page_52_Picture_0.jpeg)

![](_page_52_Picture_1.jpeg)

![](_page_52_Picture_2.jpeg)

![](_page_52_Picture_73.jpeg)